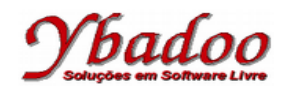

**27.** [Sebesta, 2000] Escreva um tipo de dado abstrato para filas cujos elementos armazenem nomes de 10 caracteres. Os elementos da fila devem ser alocados dinamicamente do *heap*. As operações da fila são enfileirar, desenfileirar e esvaziar. Use o Modula-2, a Ada, o C++ ou o Java.

```
import java.io.Serializable;
/**
* Nodo de uma lista simplesmente encadeada de inteiros
 */
public class Node implements Serializable
{
   /**
    * Identificador de serializacao da classe
    */
   private static final long serialVersionUID = 1L;
   /**
    * Elemento deste nodo
    */
   private final int element;
   /**
    * Proximo elemento deste nodo
    */
   private Node next;
   /**
    * Criar um nodo com um dado elemento e o proximo nodo
    *
    * @param element elemento deste nodo
    * @param next proximo elemento deste nodo
    */
   public Node(final int element, final Node next)
   {
     this.element = element;
     this.next = next;
   }
   /**
   * Retornar o elemento deste nodo
\overline{\phantom{a}} * @return elemento deste nodo
    */
   public int getElement()
   {
     return element;
   }
   /**
    * Retornar o proximo elemento deste nodo
\overline{\phantom{a}} * @return proximo elemento deste nodo
    */
   public Node getNext()
   {
     return next;
   }
```
## badoo

```
 /**
    * Configurar o proximo elemento deste nodo
    *
    * @param next proximo elemento deste nodo
    */
   public void setNext(final Node next)
   {
     this.next = next;
   }
}
```

```
/**
  * Classe responsavel pela implementacao da fila,
 * utilizando uma lista simplesmente encadeada de inteiros
  */
public class Queue
{
   /**
    * Referencia para o nodo armazenado no inicio da fila
    */
   private Node header;
   /**
    * Construtor para inicializar a fila
    */
   public Queue()
   {
     header = null;
   }
   /**
    * Verificar se a fila esta vazia
\overline{\phantom{a}} * @return true se a fila esta vazia, false em caso contrario
    */
   public boolean empty()
   {
     return header == null;
   }
   /**
    * Inserir um novo elemento no fim da fila
    *
    * @param @param element novo elemento
    */
   public void offer(final int element)
   {
     if (empty())
     {
       header = new Node(element, header);
     }
     else
     {
       Node node = header;
       while (node.getNext() != null)
        {
          node = node.getNext();
```
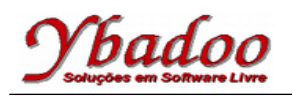

```
 }
       node.setNext(new Node(element, null));
     }
   }
   /**
    * Recuperar o elemento do inicio da fila,
    * ou retornar zero caso a fila esteja vazia
\overline{\phantom{a}} * @return elemento do inicio da fila, ou zero caso a fila esteja vazia
    */
   public int peek()
  \mathcal{L}if (!empty())
     {
       return header.getElement();
     }
     return 0;
  }
   /**
   * Recuperar e remover o elemento do inicio da fila,
    * ou retornar zero caso a fila esteja vazia
\overline{\phantom{a}} * @return elemento do inicio da fila, ou zero caso a fila esteja vazia
    */
  public int poll()
   {
    if (!empty())
     {
       final Node node = header;
       header = header.getNext();
       node.setNext(null);
       return node.getElement();
     }
     return 0;
   }
   /**
    * Retornar a quantidade de elementos na fila
\overline{\phantom{a}} * @return quantidade de elementos na fila
    */
  public int size()
   {
     Node node = header;
    \text{int count} = 0;
     while (node != null)
     {
       node = node.getNext();
```
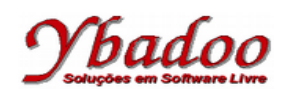

```
count = count + 1; }
     return count;
   }
   @Override
   public String toString()
   {
     final StringBuilder out = new StringBuilder();
     out.append("[");
     Node node = header;
     while (node != null)
     {
       out.append(node.getElement());
       if (node.getNext() != null)
       {
         out.append(", ");
       }
       node = node.getNext();
     }
     out.append("]");
     return out.toString();
   }
}
```